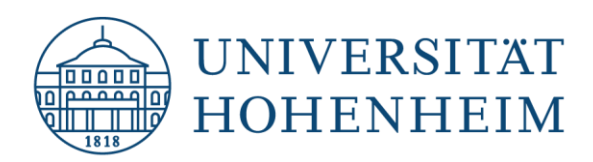

# **Lehrstuhl für Marketing & Business Development Prof. Dr. Markus Voeth**

# **Leitfaden zur Anfertigung von Seminar- und Abschlussarbeiten am Lehrstuhl für Marketing & Business Development**

**Stand: 2022**

# Inhaltsverzeichnis

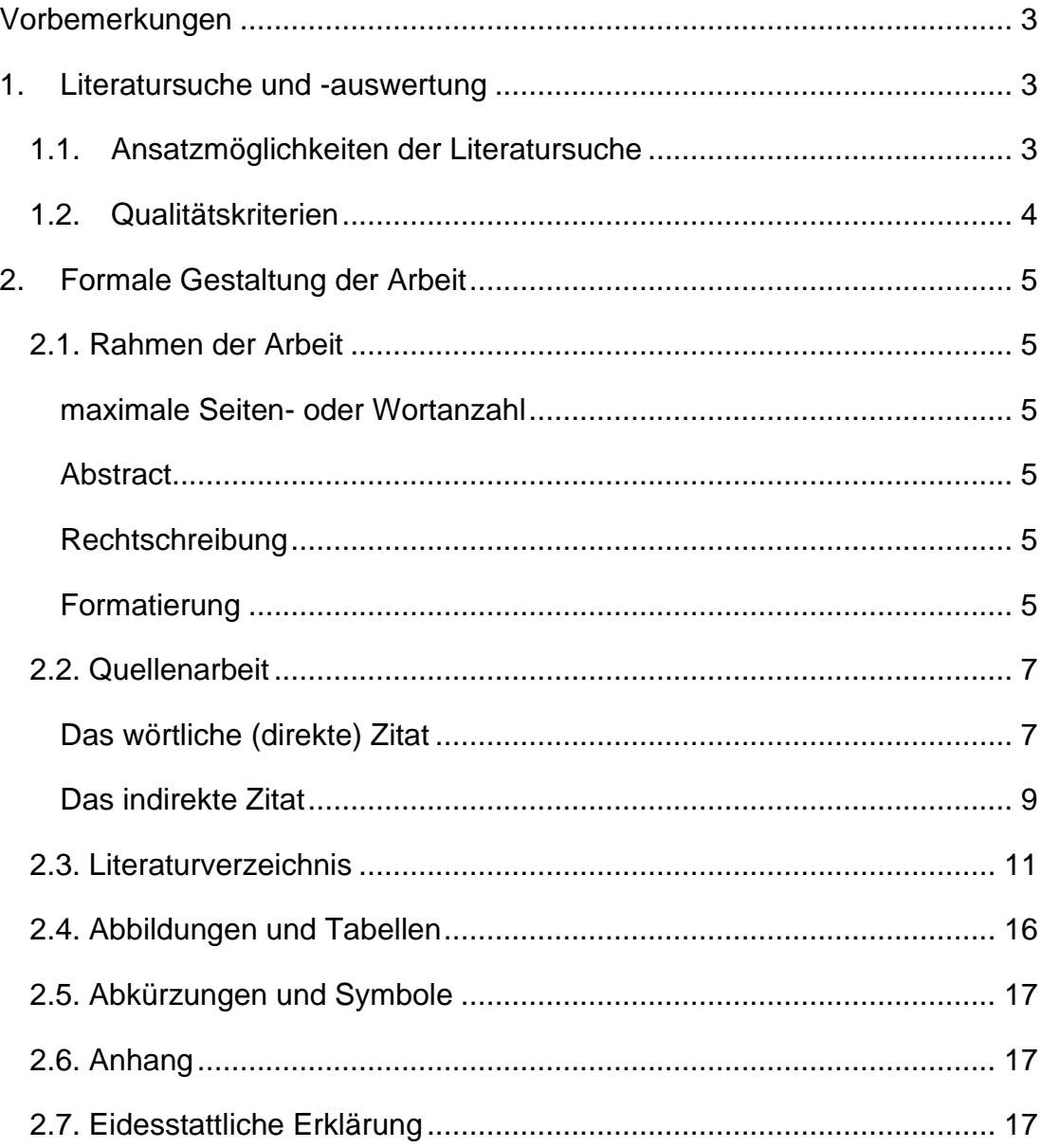

## <span id="page-2-0"></span>**Vorbemerkungen**

Dieser Leitfaden soll Ihnen bei der Gestaltung Ihrer wissenschaftlichen Arbeit als Richtlinie dienen. In Zweifelsfällen und bei wichtigen Auslegungsfragen können Sie sich gerne an den Betreuer Ihrer Abschlussarbeit wenden.

# <span id="page-2-1"></span>**1. Literatursuche und -auswertung**

Zur Literatursuche empfehlen sich die Kataloge und Fachdatenbanken des KIM [\(https://kim.uni-hohenheim.de/\)](https://kim.uni-hohenheim.de/), der Literaturbestand der Universitätsbibliotheken, die Bibliothek des Lehrstuhls für Marketing & Business Development, die Bibliotheken weiterer Institute sowie die Landesbibliothek. Darüber hinaus sei auf die Möglichkeit der Fernleihe und der Benutzung von Lieferdiensten deutscher Bibliotheken verwiesen.

## <span id="page-2-2"></span>**1.1. Ansatzmöglichkeiten der Literatursuche**

*(nicht bei jedem Thema sind alle der im Folgenden genannten Suchstrategien relevant)*

- Durchsehen neuerer Bücher zum Thema, Handwörterbücher, etc.
- Durchsehen der letzten Jahrgänge der wichtigen Zeitschriften (ZfB, zfbf, DBW, Marketing ZFP, Journal of Marketing, Journal of Marketing Research, Marketing Science, je nach Thema weitere Zeitschriften)
- Schlagwortkataloge
- Datenbankrecherche
- Online-Recherche
- Literatur-Datenbanken (Bsp.: "Business Source Premier" der Firma EBSCO, v. a. für englischsprachige Literatur [\(http://search.epnet.com\)](http://search.epnet.com/Community.aspx?authtype=ip&ugt=723731163C1635173766351632453E0229E360D36913629364E325E330133603&stsug=AiPspMMXEpHPQlwr-e4KB6EVPwZdc90JjUrnza-rPfRpMJqzTWNs1C4ZuFE12ZwvNZ6rdlRCqhZ-TKFim36yUjZ0t8LEfJw_I62i4zREJl0SDpeejfvBPiJw07nZ_GT6CRtwIimcjDyhpTe7fmdaR8zrfTvMf6SmLIHtuY0YFag6loI&IsAdminMobile=N&encid=22D731163C5635173796358632253C57398370C379C372C374C375C370C376C33013))
- Cross References
- Google Scholar

**Wichtige Regel:** Prüfen Sie in jedem Fall zuerst die Relevanz eines Artikels (Einleitung, Abbildungen, Tabellen und Zusammenfassung) und achten Sie auf dessen Aktualität.

**Dazu ein Tipp:** Das frühzeitige Anfertigen einer Gliederung unterstützt eine zielgerechte Literatursuche. Das Risiko des Abschweifens, in für die Arbeit irrelevante Fachbereiche, wird minimiert und es wird ersichtlich, bei welchen Gliederungspunkten Literatur fehlt.

**Grundregel:** Quellen sind nie unkritisch zu übernehmen. Auch Professoren können sich gelegentlich irren. Wikipedia ist keine wissenschaftliche Quelle und sollte somit nicht zitiert werden!

# <span id="page-3-0"></span>**1.2. Qualitätskriterien**

- Die Qualität Ihrer Literaturarbeit wird nicht an der Quantität gemessen, sondern anhand der themenbezogenen Relevanz der Quellen.
- Die Qualität Ihrer Quellen können Sie anhand des VHB-Jourqual Ranking prüfen [\(http://vhbonline.org/service/jourqual/vhb-jourqual-3/gesamtliste/\).](http://vhbonline.org/service/jourqual/vhb-jourqual-3/gesamtliste/)) Geeignete Quellen entstammen A+, A, B oder C Journals. Zudem finden Sie ein Zeitschriftenranking auf unserer Homepage [\(https://mub.uni](https://mub.uni-hohenheim.de/abschlussarbeiten)[hohenheim.de/abschlussarbeiten\)](https://mub.uni-hohenheim.de/abschlussarbeiten).
- Quellen sollten im Original gelesen werden.
- **E** Alle Quellen sollten gründlich gelesen werden. Insbesondere, wenn empirische Studien eine bedeutende Rolle spielen, ist deren Vorgehensweise genau zu betrachten.
- Sekundärzitate sind zu vermeiden (für Ausnahmeregelungen sprechen Sie sich bitte mit Ihrem Betreuer ab). Insbesondere für unveröffentlichte Quellen (z. B. Arbeitsberichte) sollten Sie nur zitieren, wenn Sie die Quelle auch wirklich gelesen haben.
- Jegliche aus Quellen wörtlich oder sinngemäß übernommene Gedanken sind als solche zu kennzeichnen. Einwandfreies Zitieren ist Ausdruck wissenschaftlicher Ehrlichkeit (im Zweifel lieber zu viel zitieren als zu wenig).
- Jedes Zitat ist darauf zu prüfen, ob es aus dem Zusammenhang gerissen ein falsches Bild ergibt.

# <span id="page-4-0"></span>**2. Formale Gestaltung der Arbeit**

## <span id="page-4-1"></span>**2.1. Rahmen der Arbeit**

#### <span id="page-4-2"></span>**maximale Seiten- oder Wortanzahl**

- Bachelorarbeiten: 40 Seiten (+/- 10%)
- Masterarbeiten: 60 Seiten (+/- 10 %)
- Seminararbeiten: siehe Vorgaben des jeweiligen Seminars

Dies Vorgaben schließen Abbildungen und Tabellen mit ein. Nicht miteingeschlossen sind Titelblatt, Gliederung, Verzeichnisse sowie der Anhang. Ausnahmen sind nur in Absprache mit dem Lehrstuhl erlaubt!

## <span id="page-4-3"></span>**Abstract**

Es obliegt dem Verfasser zu entschieden, ob ein Abstract in die Arbeit mitaufgenommen wird. Sollte ein Abstract ein Bestandteil der Arbeit sein, dann ist dieser der Arbeit vorzustellen und sollte nicht in das Inhaltsverzeichnis mitaufgenommen werden. Weiterhin stellt ein Abstract eine aussagekräftige Zusammenfassung der Arbeit dar, durch die es möglich wird einen Überblick über die zentralen Inhalte und Ergebnisse der Arbeit zu erhalten.

## <span id="page-4-4"></span>**Rechtschreibung**

Es gelten verbindlich die neuen Rechtschreibregeln. Ein Wort, welches nicht im Duden steht, gibt es nicht.

## <span id="page-4-5"></span>**Formatierung**

- Schrift: Arial, Schriftgröße 11
- Zeilenabstand: 1,5 Zeilen (im Literaturverzeichnis sowie im Anhang 1,0 Zeilen)
- Abstand nach Absätzen: 6 pt (dies gilt auch für Abbildungen, Tabellen, etc.)
- Überschriften: Arial und 1,5 Zeilen Abstand
	- 1. Gliederungsebene: 14 pt, Fett
	- 2. Gliederungsebene: 12 pt, Fett
	- 3. Gliederungsebene: 11 pt, Fett
- Kopfzeile:
- Linksbündig: Titel des aktuellen Hauptkapitels
- Rechtsbündig: Seitenzahl
- Seitenrand: links: 4 cm, rechts: 2,5 cm, oben: 2 cm, unten: 2 cm
- Layout: Blocksatz, Silbentrennung
- Inhaltsverzeichnis, Abkürzungsverzeichnis, Abbildungsverzeichnis und Tabellenverzeichnis (ggf. Symbolverzeichnis) sowie Literaturverzeichnis und Anhang mit römischen Seitenzahlen versehen (entsprechend fortfolgend). Das Titelblatt hat keine Nummerierung!
- Alle Verzeichnisse sowie der Anhang (ausgenommen das Inhaltsverzeichnis und das Literaturverzeichnis) sind nur dann zu erstellen, wenn Abkürzungen, Abbildungen, Tabellen bzw. Symbole verwendet werden.
- Der Text der Arbeit ist mit arabischen Seitenzahlen zu nummerieren (beginnend mit 1).
- Die Kapitelnummerierung erfolgt in arabischen Zahlen
- **EXTED Hervorhebungen zentraler Begriffe, Definitionen etc. im Text sind möglich** (z.B. Unterstreichungen, Fettdruck oder Kursiv etc.). Damit sollte aber sparsam umgegangen werden.
- Direkte Zitate, die mehr als 3 Zeilen umfassen, sollten eingerückt und in Schriftgröße 10 geschrieben werden. Generell sollten Sie sparsam mit langen Zitaten umgehen!

**Grundsätzlicher Hinweis:** Alle Dokumente, die mit dem Lehrstuhl ausgetauscht werden, sind in der Originaldatei einzureichen (Word, Excel, Power Point usw.; also nicht als PDF).

**Formatvorlage:** Eine Formatvorlage für Ihre Arbeit finden Sie auf unserer Homepage [\(https://mub.uni-hohenheim.de/abschlussarbeiten\)](https://mub.uni-hohenheim.de/abschlussarbeiten). Prüfen Sie diese aber immer eigenverantwortlich auf Richtigkeit und Aktualität. Der Lehrstuhl übernimmt hierfür keine Gewähr! Eine Vorlage für das Titelblatt finden Sie ebenfalls auf unserer Homepage [\(https://mub.uni](https://mub.uni-hohenheim.de/abschlussarbeiten)[hohenheim.de/abschlussarbeiten\)](https://mub.uni-hohenheim.de/abschlussarbeiten). Weiterhin können Sie hier eine eidesstattliche Erklärung herunterladen. Prüfen Sie diese auf jeden Fall auf

Aktualität sowie auf Übereinstimmung mit Ihrer Prüfungsordnung! Der Lehrstuhl übernimmt auch hierfür keine Haftung!

**Anhang:** Platzprobleme dürfen nicht dazu führen, dass wichtige Abbildungen und Tabellen in den Anhang ausgelagert werden. In den Anhang gehören nur Zusatzinformationen, die für das Verständnis des Textes nicht nötig sind. Eine Abbildung oder eine Tabelle, die im Text dargestellte Zusammenhänge verdeutlicht, gehört daher an die entsprechende Stelle im Text.

#### <span id="page-6-0"></span>**2.2. Quellenarbeit**

Alle fremden Ansichten sowie jegliche Ansichten des Verfassers, die in einer anderen, als der vorliegenden Arbeit, schon einmal geäußert worden sind, muss zitiert werden! Die Herkunft aller Gedanken, Ergebnisse und Zitate, die aus anderen Werken übernommen wurden, müssen eindeutig belegt und im Text kenntlich gemacht werden. Die Belege/Nachweise können sich auf ein Wort, einen Satz, einen Absatz oder einen ganzen Abschnitt beziehen. Sowohl bei direkten als auch bei indirekten Zitaten müssen Autor, Jahreszahl und Seitenanzahl angegeben werden!

**Harvard-Methode:** Diese Methode führt Quellen- und Literaturnachweise in Minimalform direkt im Fließtext an. Der Minimalnachweis im Text steht dabei in runden Klammern und besteht aus dem Nachnamen des Autors, der Jahresangabe und dem Seitenbeleg. Der Nachweis erfolgt direkt angeschlossen an das Zitat!

Im Folgenden finden Sie Beispiele der Harvard-Zitiermethode:

#### <span id="page-6-1"></span>**Das wörtliche (direkte) Zitat**

Mit wörtlichen Zitaten ist sparsam umzugehen. Sie werden nur verwendet, wenn ein Autor einen Sachverhalt besonders prägnant formuliert hat. Ansonsten kann schnell der Eindruck entstehen, dass Quellen aneinandergereiht, aber nicht verarbeitet wurden. Englische wörtliche Zitate werden im Original übernommen (und werden nicht übersetzt). Sie sind möglichst nur in Form ganzer Sätze einzusetzen. Ein mitten im Satz vorgenommener Sprachwechsel ist nicht gestattet. Auch englische Zitate sollten nur bei unbedingter Notwendigkeit Einsatz finden.

Wörtliche Zitate sind zwischen Anführungszeichen zu setzen. Die Fundstelle des Zitats muss exakt angegeben werden.

Beispiel: Höhere Bildung ist die "Summe erweiterter materieller und ideeller Lebenschancen" (Wehler 1980, S. 127).

Wörtliche Zitate müssen originalgetreu wiedergegeben werden. Eventuelle Auslassungen werden durch fortlaufende Punkte in eckigen Klammern angezeigt. Zwei Punkte, wenn ein Wort ausgelassen wird ("[..]") und drei Punkte, wenn mehrere Worte ausgelassen werden ("[...]").

Beispiel: "Diese [..] Instrumente werden mehrfach eingesetzt".

Handelt es sich nicht um Monografien, sondern um mehrere Autoren, dann gilt:

- Bei zwei Autoren eines Textes werden beide Autoren zitiert Beispiel: (Wehler und Schneider 1997, S. 23).
- Bei 3 bis 5 Autoren eines Textes wird ein "et al." hinter den erstgenannten Autoren gesetzt

Beispiel: (Wehler et al. 1997, S. 23).

Bei der Erweiterung eines Zitats durch eigene Anmerkungen, sind diese mit dem Zusatz "A.d.V." (Anmerkung des Verfassers) in Klammern zu kennzeichnen.

Beispiel: "Sie (strategische Geschäftsfelder, A.d.V.) repräsentieren einen möglichst isoliert "funktionierenden" Ausschnitt aus dem gesamten Betätigungsfeld des Unternehmens, […]" (Müller-Stewens und Lechner 2011, S. 143).

Reicht bei Angabe der Seitenzahl der zitierte Inhalt über eine Seite in der Originalquelle hinaus, so wird die Seitenangabe um f. (bei einer weiteren Seite) oder um ff. (bei mehreren weiteren Seiten) ergänzt. Dies gilt nur für den Fließtext! Im Literaturverzeichnis müssen die Seitenangaben der verwandten Literatur vollständig wiedergegeben werden!

Beispiel: (Ahearne et al. 2010, S. 350ff.).

#### <span id="page-8-0"></span>**Das indirekte Zitat**

Oft wird ein Autor nicht wörtlich, sondern nur sinngemäß zitiert. In diesem Fall steht das indirekte Zitat nicht zwischen Anführungszeichen. Dennoch erfolgt, wie beim wörtlichen Zitat, ein Nachweis!

Es gibt hierbei verschiedene Möglichkeiten:

- Eine klare Tendenz (Dupont 1983, o.S.) ...
- Wie Dupont (1983, o.S.) unterstreicht, ...

Mehrere Autoren:

- Bei zwei Autoren eines Textes werden beide Autoren zitiert, die durch ein "und" verbunden werden.
- Bei 3 bis 5 Autoren eines Textes werden alle Autoren beim ersten Mal zitiert, danach wird nur der erste Autor vermerkt und die Abkürzung "et al." hinzugefügt. Die erstmalige Aufzählung der Autoren erfolgt über Kommata sowie vor dem letzten Autor über ein "und".

Beispiel erste Aufzählung: (Voeth, Austen und Becker 2013, S. 55). Beispiel fortfolgende Aufzählung: (Voeth et al. 2013, S. 55).

- Bei mehr als 6 Autoren eines Textes wird generell immer nur der erste Autor zitiert.
- **E** Bei gleichzeitigem Verweis auf mehrere Quellen werden die einzelnen Quellen durch ein ";" (Semikolon) getrennt und nach der Bedeutung für die eigene Arbeit geordnet. Bei gleicher Wichtigkeit werden die Quellen aufsteigend chronologisch sortiert.

Beispiel: Mehrere Studien (Murray 1970; Smith et al. 1990) belegen, …

Sekundärzitate:

Sekundärzitate müssen unbedingt als solche erkennbar sein. Auf keinen Fall darf ein Sekundärzitat verdeckt werden, indem es als Primärzitat getarnt wird.

Beispiel: Wenn Meier nicht gelesen wurde, sondern Müller, der Meier zitiert, dann zitieren Sie: (Meier 1985, zitiert nach Müller 2010).

**Bitte beachten Sie:** Bezieht sich Ihre Quellenangabe ausschließlich auf einen Satz, dann erfolgt der Vermerk der Quelle sofort nach diesem Satz.

Beispiel: Häufig wird auch der Begriff New Venture Management als Synonym für Business Development in der Literatur verwendet (Stahl 2002, S. 10ff.).

Wenn sich die Quellenangabe auf mehr als einen Satz beziehen, erfolgt der Vermerk nach dem letzten Satz, dessen Inhalte der entsprechenden Quelle entnommen wurden.

Beispiel:

Business Development bedeutet Änderungen und Innovationen im Rahmen des Portfolios von Produkten und Märkten, mit dem Ziel die Position des Unternehmens in einem dynamischen Umfeld zu stärken und auszubauen. Die grundsätzlichen Business Development Aufgaben sind hierbei die Identifizierung von Potenzialen in Geschäftsnetzwerken, die Entwicklung und Erhaltung von Partnerschaften, die Unterstützung bei der Entwicklung neuer Produkte, aber auch die Wahrnehmung neuartiger Kundenbedürfnisse (Littler und Sweeting 1987, S. 155ff.).

Wird die gleiche Quelle aufeinanderfolgend mehrfach zitiert, dann können die Autorenname sowie die Jahreszahl der Quellenangabe durch das Einfügen des Hinweises "ebda." (= ebenda, am zuletzt angegebenen Ort) abgekürzt werden.

# Fehlen von Angaben:

Es ist stets notwendig alle Quellenangaben so gründlich wie möglich zu recherchieren. Sind trotz intensiver Recherchearbeit nicht alle Angaben für den Quellennachweis auffindbar, dann ist wie folgt zu verfahren:

- Quellen ohne Verfasser werden mit dem Kürzel o.V. versehen.
- Quellen ohne Jahresangabe werden mit dem Kürzel o.J. versehen.
- Quellen ohne Seitenangabe werden mit dem Kürzel o.S. versehen.

# <span id="page-10-0"></span>**2.3. Literaturverzeichnis**

Die Quellen werden unter Voranstellung des Namens des Autors in alphabetischer Reihenfolge aufgeführt. Die Namen mehrerer Autoren werden durch ein Komma (,) voneinander getrennt. Verschiedene Quellen des gleichen Autors werden im Literaturverzeichnis in chronologischer Reihenfolge aufgeführt. Die aktuellste Veröffentlichung wird dabei zuletzt genannt.

Beispiel:

Voeth, M., Herbst, U. (2010). Markenpersönlichkeitsmessung auf B-to B-Märkten, in: Baumgart, C. (Hrsg.), *B-to-B-Markenführung Grundlagen, Konzepte - Best Practice*. Wiesbaden: Springer, S. 713 – 732.

Voeth, M., Herbst, U. (2013). *Marketing-Management - Grundlagen, Konzeption und Umsetzung*. Stuttgart: Schäffer-Poeschel Verlag.

Sollten mehrere Veröffentlichungen desselben Autors aus demselben Jahr angegeben werden, wird die Jahreszahl alphabetisch durchnummeriert (2010a, 2010b, 2010c, …). Gemeinschaftliche Veröffentlichungen eines Autors werden in alphabetischer Reihenfolge der Nachnamen des Ko-Autors bzw. der Ko-Autoren in das Literaturverzeichnis aufgenommen.

Beispiel:

Voeth, M., Herbst, U., Liess, F. (2013). We know exactly what you want: the development of a completely individualized conjoint analysis, *International Journal of Market Research*, Vol. 55, No. 3, S. 437-458.

Voeth, M., Loos, J., Herbst, U. (2011). GeMark: Ein bibliometrisches Ranking für Marketing-Zeitschriften, *Marketing ZFP - Journal of Research and Management*, Heft 4/2011, S. 329-344.

# **Achten Sie auf Vollständigkeit und Genauigkeit:**

- Jede Quelle, auf die im Text Bezug genommen wird, muss im Literaturverzeichnis aufgeführt sein. Es sind keine Quellen in das Literaturverzeichnis aufzunehmen, die gelesen aber nicht direkt im Text verarbeitet worden sind!
- Literaturangaben müssen alle notwendigen Informationen enthalten, so dass die Quelle ohne Probleme auffindbar ist. Zum Beispiel muss bei Zeitschriften neben den Seitenzahlen, die Heftnummer angegeben werden, da die Seitennummerierung in jedem Heft wieder bei 1 beginnt (Beispiel: Journal of Marketing, Harvard Business Review). Weiterhin ist bei deutschsprachigen Zeitschriften der Jahrgang ("Jg.") und bei englischsprachigen Zeitschriften das Volume ("Vol.") anzugeben. Die Monatsangabe ist nur bei nicht fortlaufender Seitenangabe erforderlich. Monate sind dabei auszuschreiben.
- Werden Beiträge aus Sammelbänden zitiert, sind nur die entsprechenden Beiträge, nicht aber der Sammelband gesondert, in das Literaturverzeichnis aufzunehmen.
- Bei mehreren Vornamen eines Autors, werden Leerzeichen zwischen die Initialen der Vornamen gesetzt (Beispiel: Webster, F. E.).

# **Elektronische Quellen:**

Web-Seiten, auf die Sie im Text Bezug nehmen, werden am Ende des Literaturverzeichnisses aufgeführt. Bei elektronischen Quellen ist zunächst zu prüfen, ob der zu zitierende Text auch in Papierform existiert. Ist dies der Fall, ist die Printmedienveröffentlichung der elektronischen Quelle vorzuziehen. Falls dies nicht zutrifft und auf eine Quelle aus dem Internet zurückgegriffen

wird, ist der Zitierende verpflichtet, eine Kopie des zitierten URL-Dokuments aufzubewahren und dem Betreuer/Gutachter auf Anfrage zur Verfügung zu stellen. Dies gilt, bis das Begutachtungsverfahren endgültig abgeschlossen ist!

Zu zitieren ist wie folgt:

Beispiel: Autor, A. (Jahreszahl). Titel. Verfügbar unter: Internetadresse, zuletzt abgerufen am: Datum.

> Döring, N. (1996). Lernen und Lehren im Netz. Verfügbar unter: http://www.cs.tuberlin.de/~doering/lernen.htm, zuletzt abgerufen am: 02.03.97.

Für das Zitieren eines Artikels aus einem ausschließlich online verfügbaren Journal gilt:

Beispiel: Frederickson, B. L. (2000). Cultivating positive emotions to optimize health and wellbeing. Prevention and Treatment, 3, Article 0001a. Verfügbar unter: http://journals.apa.org/prevention/volume3/pre0030001a.html , zuletzt abgerufen am 02.04.2014.

Folgende Tabelle soll eine Übersicht über verschiedene Arten von Quellen geben:

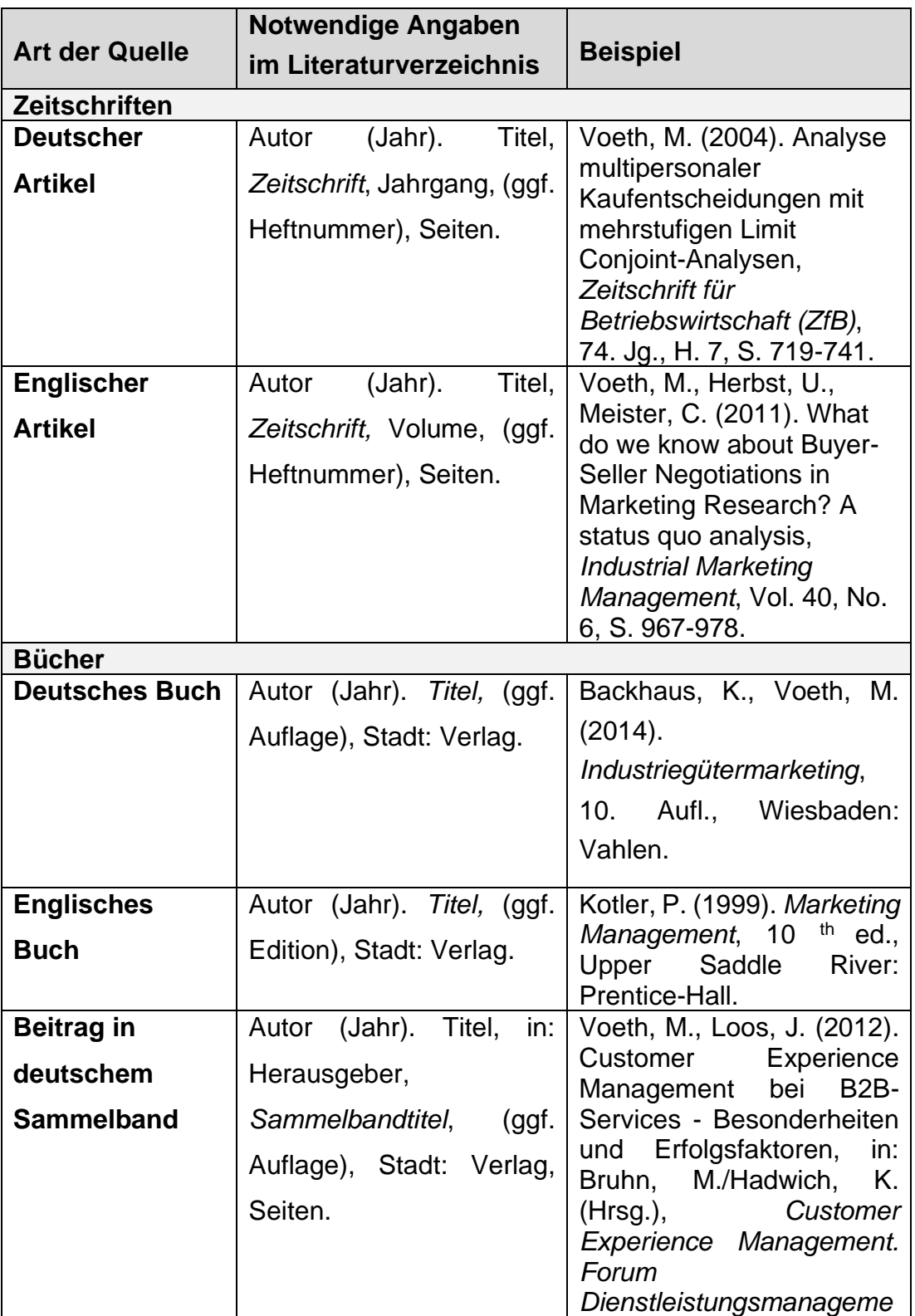

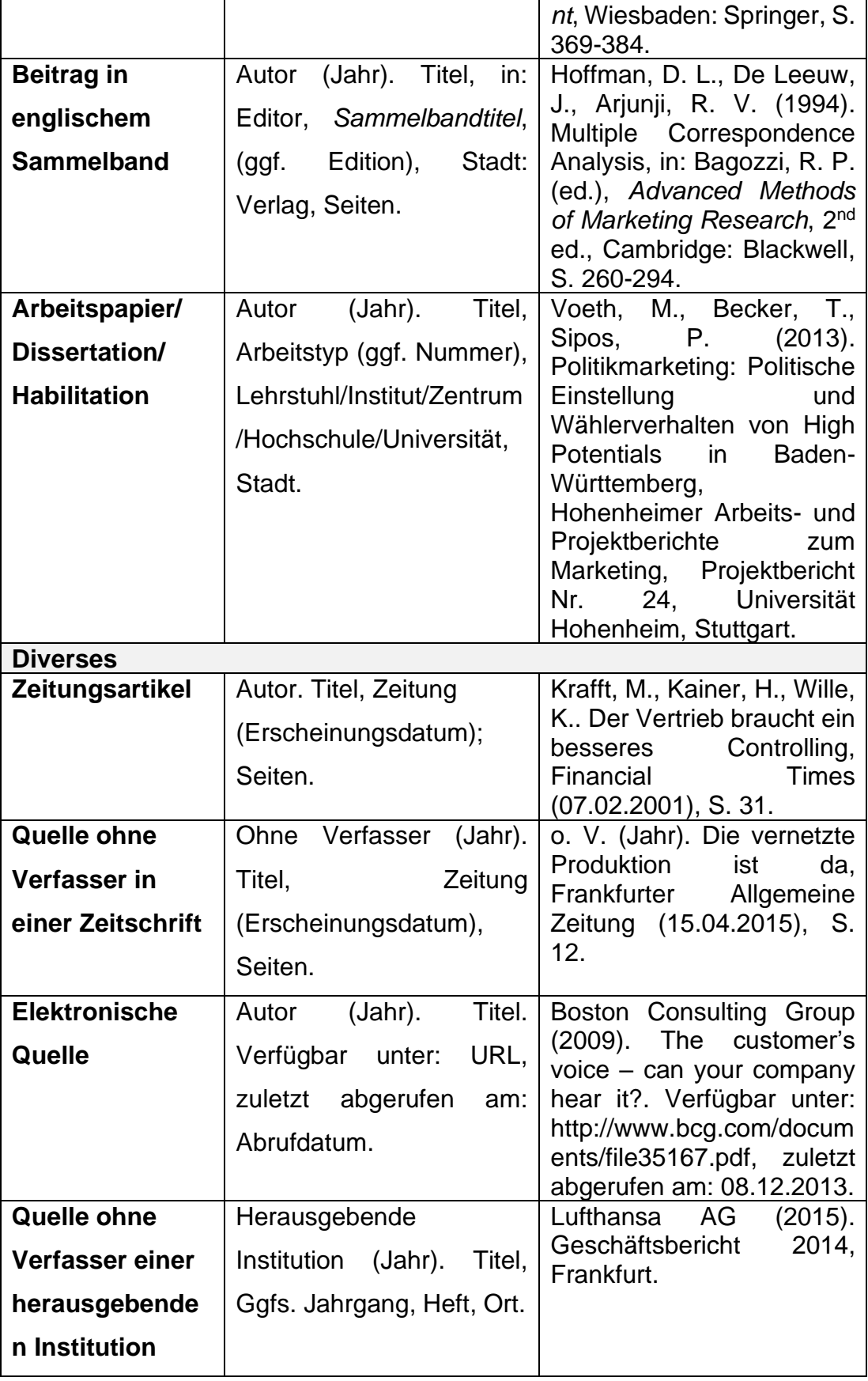

# <span id="page-15-0"></span>**2.4. Abbildungen und Tabellen**

■ Abbildungen und Tabellen sind fortlaufend zu nummerieren. Beispiel:

# **Abbildung 1: Titel der Abbildung Tabelle 1: Titel der Tabelle**

- Abbildungen und Tabellen sind mit einem aussagekräftigen Titel zu versehen, der unterhalb der Abbildung bzw. der Tabelle mittig anzubringen ist. Die Schriftart des Titels ist Arial.
- In den Abbildungen selbst ist die Schriftart Arial zu verwenden.
- Wird eine Abbildung oder eine Tabelle verwendet, muss auf diese vorab im Text verwiesen werden.
- Quellenangaben zu Abbildungen und Tabellen kommen hinter das Wort "Quelle:" mittig und direkt unterhalb der Abbildung bzw. der Tabelle. Beispiel: Quelle: Autor, Jahr, Seite.
- Bei selbsterstellten Abbildungen und Tabellen erfolgt die Angabe: "Quelle: Eigene Darstellung".
- Sind Abbildungen und Tabellen gegenüber dem Original modifiziert worden, so kennzeichnet man dies mit "in Anlehnung an:"
	- Beispiel: "Quelle: Eigene Darstellung in Anlehnung an Meyer, 2004, S.  $4.$ "
- Abbildungen und Tabellen sollten groß genug sein, so dass alle Inhalte gut lesbar sind.
- Abbildungen und Tabellen sind nur dann zu verwenden, wenn sie einen Mehrwert für die Arbeit bedeuten.
- Abbildungen sind jeweils auf der Seite mittig zu positionieren und mit einem Rahmen zu versehen. Bei Tabellen ist dies nicht zwingend erforderlich.

# <span id="page-16-0"></span>**2.5. Abkürzungen und Symbole**

Im Abkürzungsverzeichnis sind alle verwendeten Abkürzungen aufzuführen. Ein übermäßiger Gebrauch von Abkürzungen ist im Sinne des Leseflusses zu vermeiden. Jede Abkürzung, die im Abkürzungsverzeichnis steht, muss beim ersten Verwenden im Text auch in ausgeschriebener Form vorgestellt werden.

Beispiel: Im Business-to-Business (B2B) Geschäft wird …

Bitte verzichten Sie auf das Aufführen von Abkürzungen, die als solche auch im Duden vermerkt sind (z.B., etc., usw., …).

Werden in Formeln Symbole verwendet, ist ein Symbolverzeichnis an den Anfang der Arbeit zu stellen. Zudem müssen die Symbole bei erster Verwendung im Text erklärt werden.

# <span id="page-16-1"></span>**2.6. Anhang**

Gegebenenfalls kann ein Anhang der Arbeit beigefügt werden. In den Anhang der Arbeit werden entsprechende Materialen aufgenommen, die dem Leser zusätzliche Informationen zur Verfügung stellen. Auf diese Informationen muss bereits im Text hingewiesen werden.

Beispiel: … (Anhang, S. XX).

## <span id="page-16-2"></span>**2.7. Eidesstattliche Erklärung**

Die letzte Seite jeder Abschlussarbeit muss die Erklärung über die selbstständige und wissenschaftliche Bearbeitung einer Abschlussarbeit darstellen. Die Eidesstattliche Erklärung bildet somit die letzte Seite der Arbeit und muss vor der Abgabe unterschrieben werden (inkl. Datum und Ort). Eine elektronische Unterschrift ist nicht zulässig und besitzt keine Gültigkeit!